## **Visual Basic Manual**

When people should go to the books stores, search opening by shop, shelf by shelf, it is in reality problematic. This is why we give the books compilations in this website. It will enormously ease you to look guide Visual Basic Manual as you such as.

By searching the title, publisher, or authors of guide you in point of fact want, you can discover them rapidly. In the house, workplace, or perhaps in your method can be every best place within net connections. If you object to download and install the Visual Basic Manual, it is completely easy then, past currently we extend the belong to to buy and create bargains to download and install Visual Basic Manual consequently simple!

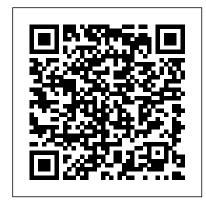

## **Visual Basic Manual**

Visual Basic Books. programming-book.com have 24 Visual Basic Pdf for Free Download. Visual Basic PDF Books. ... Introduction To Vb.Net Manual. Build Your Own ASP.Net Website Using C# And VB Net. Professional Visual Basic 2012 and .NET 4.5 Programming. Visual Basic Pdf. Microsoft Access 2010 VBA Macro Programming. Visual Basic language reference | Microsoft Docs Editing, debugging, interactive development, and source control for Python. Description. Support for building Python web applications using

familiar frameworks including Django and Flask, and Data Science applications with built-in Conda and IPython support. Basic will only run on Development applications. Get started - Visual Basic | Microsoft Docs Contains documentation on the powerful! basic structure and code conventions of Visual Basic, such as naming conventions, comments in code, and limitations within Visual Basic. Visual Basic Language Features Provides links to topics that features of Visual Basic, including LINQ and XML literals.

Disclaimer - Visual Basic Tutorial Visual Basic (or VB) is a programming language developed by Microsoft that runs on the.Net Framework. With Visual Basic you can build Windows applications, web

applications and Windows phone applications. Programs developed in Visual a Windows Operating System. Visual Basic is easy to learn, fun and

Visual Basic Download Free Books | Programming Book Visual Basic documentation Visual Basic is an objectoriented programming language developed by Microsoft. Using Visual Basic introduce and discuss important makes it fast and easy to create type-safe.NET apps. **Programming Visual** Basic.NET Summarizes the way that keywords, placeholders, and other elements of the language are formatted in the Visual Basic documentation. Visual Basic Runtime Library Members Lists the classes and modules of the Microsoft. Visual Basic namespace, with links to their

member functions, methods, properties, constants, and enumerations.

Visual Basic 2017 Made Easy

Price: \$30.00. AUTHOR: DR. LIEW VOON KIONG, Visual Basic 2017 Made Easy is written by Dr. Liew, the webmaster of our popular online Visual Basic Tutorial, vbtutor.net. This book is a complete guide to mastering Visual Basic 2017, from beginner to intermediate programmers. Microsoft Excel VBA Free

Training Manual Visual Basic is a third-generation event-driven programming language first released by Microsoft in 1991. The final version of the classic Visual Basic was Visual Basic 6. Visual Basic 6 is a user-friendly programming language designed for beginners. Many developers still favor VB6 over its successor VB.NET. Visual Basic Tutorial 2017 Excel **VBA Beginner Tutorial C# Tutorial - Full Course for** Beginners C++ Tutorial for Beginners - Full Course Excel Visual Basic (VBA) for Beginners - Part 1 of 4: Buttons and Macros

Visual Studio Code Tutorial for Beginners - Introduction Visual Basic Tutorial - 59 - Introduction To Arrays Learn Visual Basic in 30 Minutes C# Tutorial For Beginners - Learn C# Basics in 1 Hour Visual Basic Arduino tutorial How to learn to code (quickly and easily!) How I Learned to Code - and Got a Job

Getting Started with Visual

Studio 2019

at Google! 14-Year-Old Prodigy Programmer Dreams In Code Create a C# Application from Start to Finish - Complete Course .NET. What 's New in Visual Studio 2019 (Preview)C# TUTORIAL FOR BEGINNERS 2019 with visual studio - PART 1 of 2 videos 1 How to Create Simple C# Desktop Application? (Designing The Application in Visual Studio 2015) Master Excel MACROS

How to Learn to Code and Make \$60k+ a Yearexcel vba programming Basics Tutorial # 1 | Writing Our First Macro Visual Basic Tutorial - 8 - Variables Visual Basic Tutorial 4 Object Oriented Programming Visual Basic Tutorial 1 - Introduction to Visual Basic 2010 Installing and working with Visual Studio 2019 for MacOS Visual Basic Tutorial 2 Visual Basic Tutorial - 36 -**Introduction To Windows Forms** Visual Studio Tutorial I Learn VS Code for Beginners | Visual Studio Code Basics | Edureka Introduction of Visual Basic Bangla Tutorial (Part-1) Price: \$30.00. AUTHOR: DR. LIEW VOON KIONG. Visual Basic 2017 Made Easy is written by Dr. Liew, the webmaster of our popular online Visual Basic Tutorial, vbtutor.net. This book is Sign in. VB6 - Visual Basic a complete guide to mastering Visual Basic 2017, from beginner to intermediate programmers. Visual Basic 2010 Tutorial -Visual Basic Tutorial Programming Visual Basic .NET Dave Grundgeiger Publisher: O'Reilly First Edition January 2002 ISBN: 0-596-00093-6, 464 pages Published just in time for the first release of Visual Basic

Studio .NET, Programming Visual Basic .NET is a programmer's complete guide to Visual Basic

Getting Started Tutorials & Documentation | Visual Studio ...

Get Visual Basic Provides download links for Visual Studio versions that come with Visual Basic support, \u0026 VBA in ONLY 1 HOUR! including free versions. **Object-Oriented Programming Provides links** to pages that introduce object-oriented programming and describe how to create your own objects and how to use objects to simplify your

> VB6 - Visual Basic - Learn Visual Basic 6.0 (Manual).pdf ... First released in 1991, Microsoft Visual Basic was a programming environment where one could build an application by visually creating the user interface first, and then adding code. In contrast, even the smallest Visual Basic basic programs could take reams of program code to write in C or C++.

coding.

Visual Basic 2017 Tutorial Learn Visual Basic 6.0 (Manual).pdf - Google Drive. Sign in

WinWorld: Microsoft Visual Basic 1.0 for DOS

Visual Basic manuals Visual Basic for Applications courseware and training manuals We divide our Visual Basic for Applications courseware into two parts - basic VBA macros within Excel and

more advanced VBA topics:
Visual Basic 2017 Tutorial Visual Basic Tutorial
Lesson 29 — Building a Database.
Lesson 30 — Creating
Connection to Database Using
ADO.NET. Lesson 31
— Working with Databases Part
3. The complete Visual Basic
2010 tutorial is available in the
form of E-Book, Visual Basic
2010 Made Easy, authored by
our webmaster and tutor,
Dr.Liew to complement our
online tutorial.

Language Reference - Visual Basic | Microsoft Docs Module 1 - Overview of Visual Basic A macro is a sequence of instructions that can be automatically executed in order to automate frequent or complicated tasks. Macros are written in a programming language called Visual Basic and can be created by recording a task or by writing the Visual Basic program or by a combination of the two. Visual Basic Programming Tutorials | the coding guys

LEARNING TO PROGRAM WITH VISUAL BASIC AND .NET GADGETEER This book on Visual Basic and.NET Gadgeteer shows how. Aimed at high school students and first-time programmers, the authors use a combination of hardware and software to make programming come alive -

audibly, visually, and tangibly. Visual Basic docs - get started, tutorials, reference ... Provides documentation about Visual Basic the language: all its methods, properties, statements, functions, operators, and objects. Programming Guide - Visual Basic | Microsoft Docs Visual Basic Tutorial 2017 Excel **VBA Beginner Tutorial C# Tutorial - Full Course for** Beginners C++ Tutorial for Beginners - Full Course Excel Visual Basic (VBA) for Beginners - Part 1 of 4: Buttons and Macros Getting Started with Visual <u>Studio 2019</u>

Visual Studio Code Tutorial for Beginners - Introduction Visual Basic Tutorial - 59 - Introduction To Arrays Learn Visual Basic in 30 Minutes C# Tutorial For Beginners - Learn C# Basics in 1 Hour Visual Basic Arduino tutorial How to learn to code (quickly and easily!) How I Learned to Code - and Got a Job at Google! 14-Year-Old Prodigy Programmer Dreams In Code Create a C# Application from Start to Finish - Complete Course

What 's New in Visual Studio 2019 (Preview)C# TUTORIAL FOR BEGINNERS 2019 with visual studio - PART 1 of 2 videos 1 How to Create Simple C# Desktop Application? (Designing The Application in Visual Studio 2015) Master Excel MACROS \u0026 VBA in ONLY 1 HOUR!

How to Learn to Code and Make \$60k+ a Yearexcel vba programming Basics Tutorial # 1 | Writing Our First Macro Visual Basic Tutorial - 8 - Variables Visual Basic Tutorial 4 Object

Oriented Programming Visual
Basic Tutorial 1 - Introduction to
Visual Basic 2010 Installing and
working with Visual Studio 2019
for MacOS Visual Basic Tutorial
2 Visual Basic Tutorial - 36
Introduction To Windows Forms
Visual Studio Tutorial I Learn VS
Code for Beginners | Visual
Studio Code Basics | Edureka
Introduction of Visual Basic
Bangla Tutorial (Part-1)